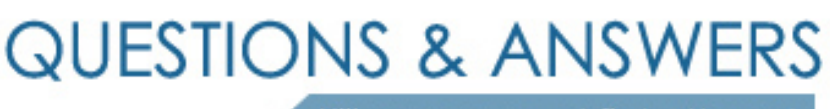

Kill your exam at first Attempt

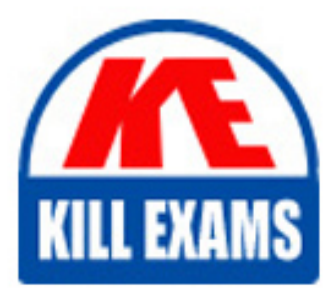

9L0-606 Dumps 9L0-606 Braindumps 9L0-606 Real Questions 9L0-606 Practice Test 9L0-606 dumps free

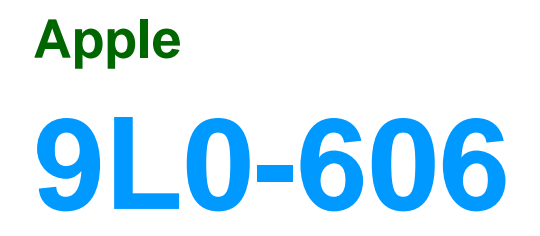

System Administration of Mac OS X Clients v10.3

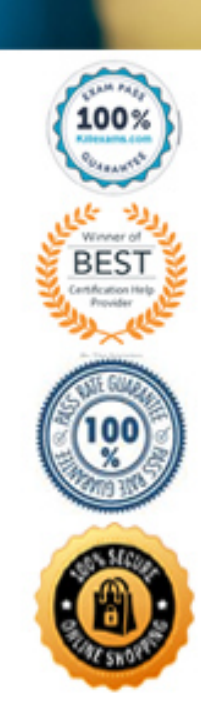

- A. full path of the shared volume on the host computer
- B. short user name that corresponds with your account
- C. name of the shared volume
- D. account password

#### **Answer:** C

#### **QUESTION:** 60

Which three (3) are agents that lookupd can use to query user account information? (Choose THREE.)

- A. cache agent
- B. DS agent
- C. AppleTalk agent
- D. DNS agent
- E. NI agent
- F. Rendezvous agent

**Answer:** A, B, E

#### **QUESTION:** 61

Which three (3) statements about keychains are true? (Choose THREE.)

- A. Keychains are automatically enabled when auto-login is disabled.
- B. Keychains feature 3DES encryption.
- C. Keychains can store passwords of various types.
- D. Keychain entries cannot be moved between keychains.
- E. Each keychain password entry has a name and a URL associated with it.
- F. You can display keychain contents in Terminal using the keychain command.

**Answer:** B, C, E

#### **QUESTION:** 62

Which three (3) statements about encrypted disk images are true? (Choose THREE.)

- A. Encrypted disk images use AES 128-bit encryption.
- B. The maximum size of encrypted disk images is 1 GB.
- C. Encrypted disk images can be re-sized.
- D. Encrypted disk images are read-only.

E. Mac OS X does not leave any Cleartext copies of the contents of files opened from encrypted disk images.

F. A tcpdump of network traffic relating to mounting an encrypted disk image reveals the disk image data in unencrypted form.

## **Answer:** A, C, E

## **QUESTION:** 63

Your umask is set to 026. You use touch from the command line to create a new file. What are the permissions on the new file?

A. 640 B. 600 C. 644 D. 755 E. 751

**Answer:** A

# **QUESTION:** 64

Which protocols encrypt data transferred over the network? (Choose all that apply.)

A. SSH B. SMTP C. HTTP D. SMB E. SFTP

**Answer:** A, E

# **QUESTION:** 65

A shadow password is stored \_\_\_\_\_\_\_\_.

A. in the the local LDAP database

B. using the crypt() function

C. as several hashes in a file

D. in the the local NetInfo database

**Answer:** C

# **QUESTION:** 66

Which tool displays disk capacity and the amount of available space on file systems?

A. df B. dmsg C. du D. dd

**Answer:** A

## **QUESTION:** 67

You have manually mounted a non-AFP file system from the command line. To force a volume icon to appear in the Finder, you can \_\_\_\_\_\_\_\_.

A. run the umount command from the /Volumes directory

B. use the chmod command to enable execute permission on the volume

C. open Disk Utility and select Show All from the File menu

D. unmount and remount using the -f flag

E. type disktool -r from the command line

#### **Answer:** E

#### **QUESTION:** 68

Directory services simplify the process of identification and authentication over a network by \_\_\_\_\_\_\_\_\_. (Choose THREE.)

A. providing a central location for commonly requested identification and authentication information

B. providing a common file format for identification and authentication information

C. providing a platform-independent means of authenticating user accounts and authorizing access to resources

D. standardizing the network hardware so that any computer can identify and authenticate its users

E. giving service clients the option of accessing identification and authentication information from a variety of data stores

F. providing a way to distribute identification and authentication information

**Answer:** A, E, F

# For More exams visit https://killexams.com/vendors-exam-list

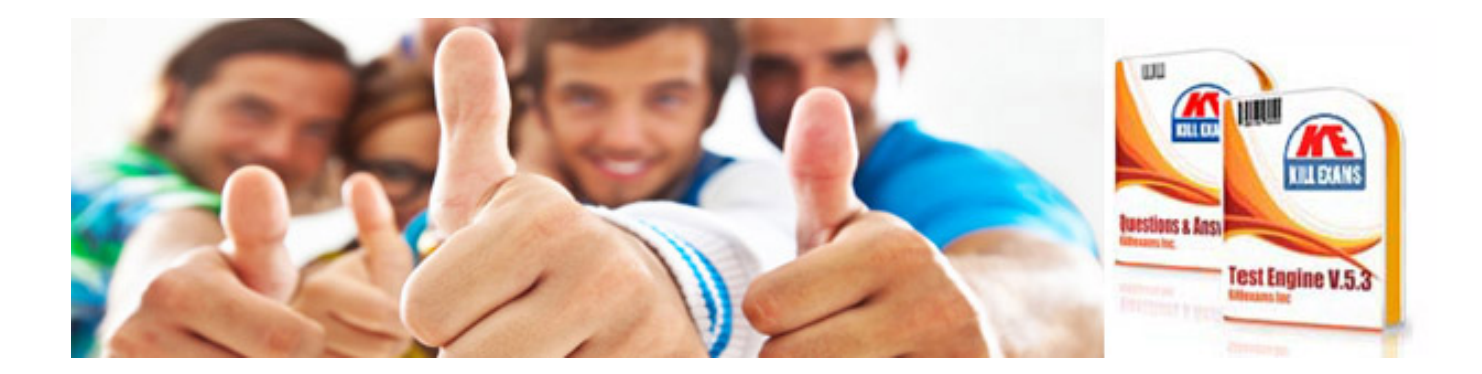

*Kill your exam at First Attempt....Guaranteed!*